# PCAN-B10011S

### Buskonverter High-Speed-CAN zu Truck-Trailer-CAN

# Benutzerhandbuch

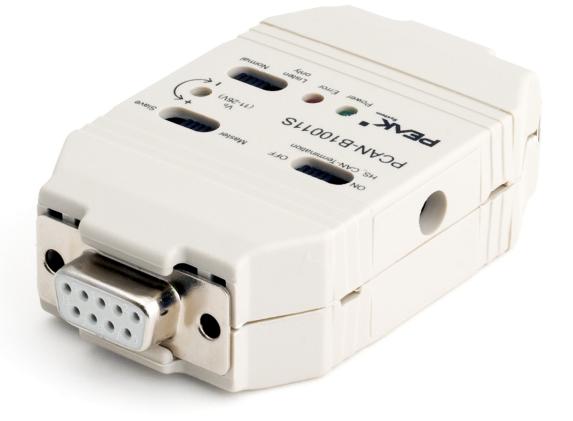

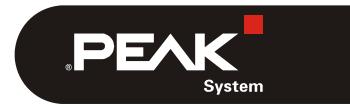

Dokumentversion 2.1.1 (2017-02-09)

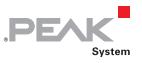

#### Berücksichtigte Produkte

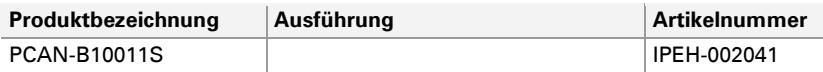

CANopen® und CiA® sind eingetragene Gemeinschaftsmarken des CAN in Automation e.V.

Alle anderen in diesem Dokument erwähnten Produktnamen können Marken oder eingetragene Marken der jeweiligen Eigentümer sein. Diese sind nicht ausdrücklich durch "<sup>™</sup> und "®" gekennzeichnet.

© 2017 PEAK-System Technik GmbH

PEAK-System Technik GmbH Otto-Röhm-Straße 69 64293 Darmstadt **Deutschland** 

Telefon: +49 (0)6151 8173-20 Telefax: +49 (0)6151 8173-29

[www.peak-system.com](http://www.peak-system.com/)  [info@peak-system.com](mailto:info@peak-system.com)

Dokumentversion 2.1.1 (2017-02-09)

# Inhalt

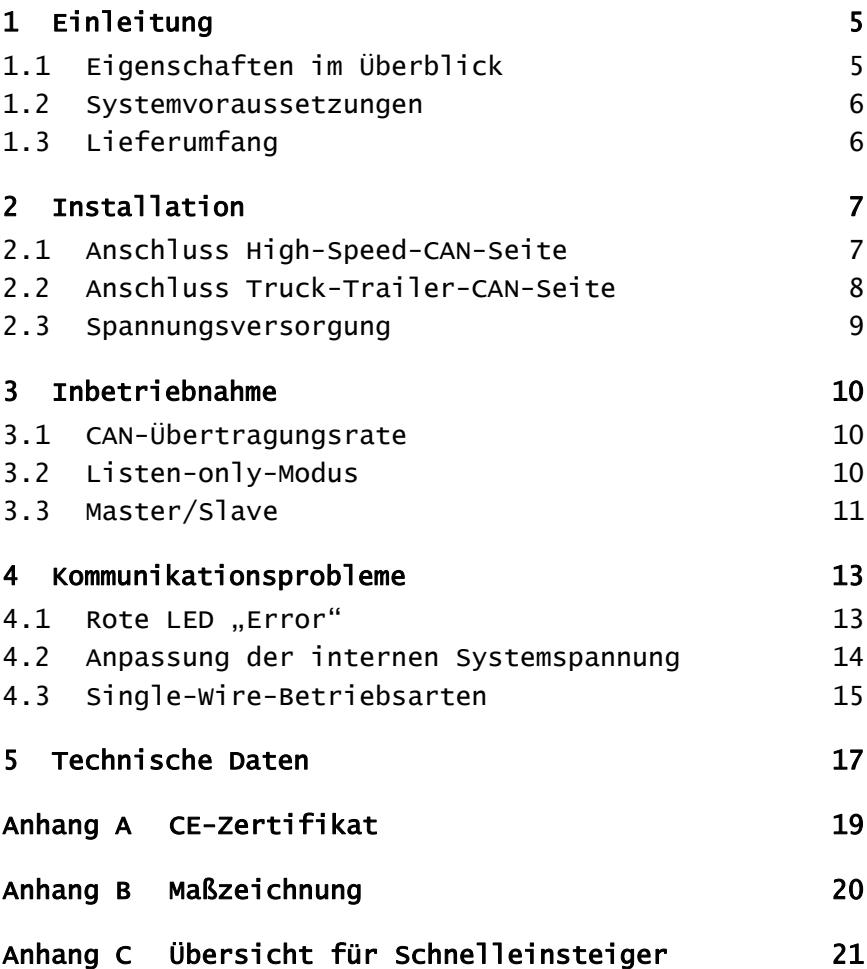

 $\begin{array}{c} \begin{array}{c} \mathbf{P} \\ \mathbf{P} \end{array} \mathbf{P} \end{array}$ 

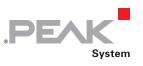

## Modulelemente

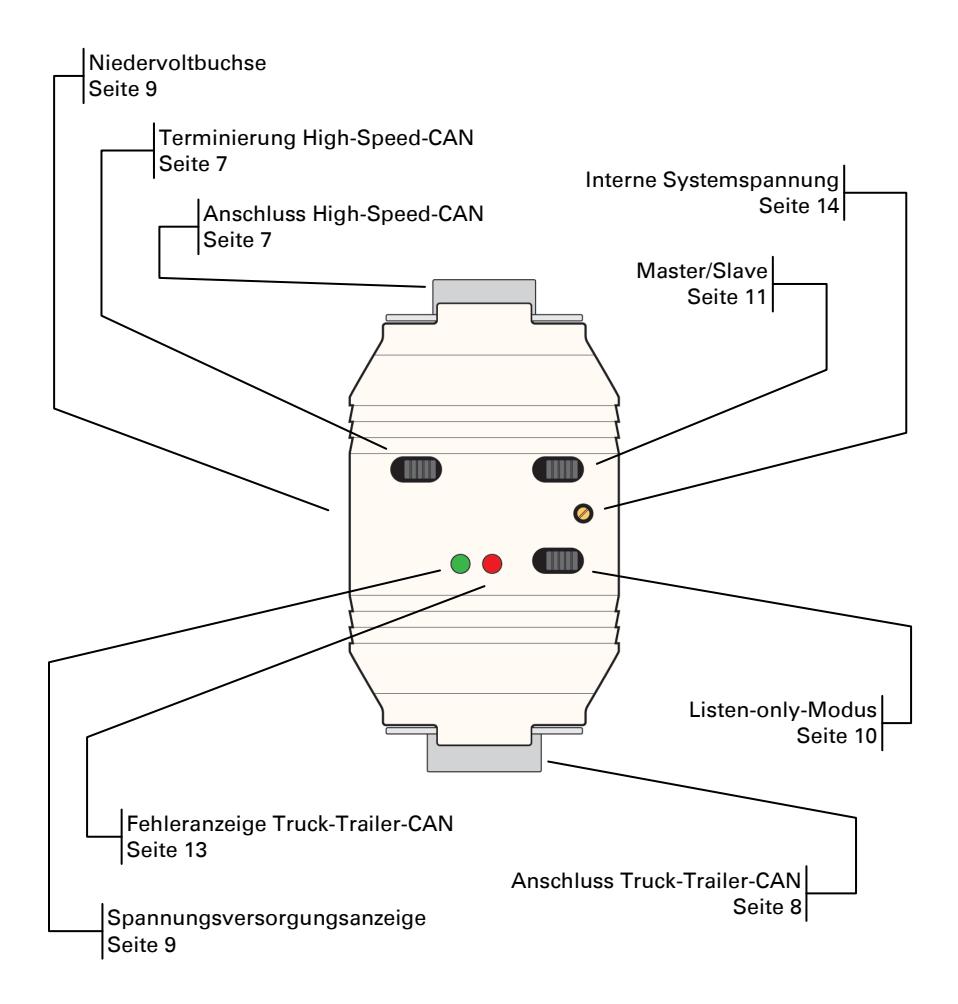

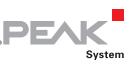

# <span id="page-4-0"></span>1 Einleitung

**Tipp:** Am Ende dieses Handbuches ([Anhang C\)](#page-20-0) befindet sich für **Schnelleinsteiger** eine Seite mit Kurzangaben zur Installation und zum Betrieb des PCAN-B10011S.

Der Buskonverter PCAN-B10011S stellt eine Verbindung zwischen einem High-Speed-CAN-Bus (ISO 11898-2) und einem Truck-Trailer-CAN-Bus (ISO 11992-1) her. Die Einsatzmöglichkeiten des Buskonverters beinhalten insbesondere die einfache Anbindung eines CAN-Interfaces der PCAN-Reihe (z. B. PCAN-USB) an einen Truck-Trailer-CAN-Bus.

Truck-Trailer-CAN ist eine Kommunikationsverbindung, die im Lastkraftverkehr zwischen Zugfahrzeugen und Anhängern eingesetzt wird. Dabei sind die besonderen Bedingungen eines solchen Einsatzfalles wie lange Leitungen, hohe Störpegel, hoher Spannungshub sowie geringe Datenmengen berücksichtigt.

Ein Truck-Trailer-CAN-Bus enthält mindestens zwei Knoten. Die Verbindung ist durch eine Zweidrahtleitung hergestellt. Die Versorgung kann lokal oder über Kabel vom Zugfahrzeug erfolgen wobei der Bezugspunkt die lokale Fahrzeugkarosserie ist. Karosserieteile von Zugfahrzeug und Hänger sind untereinander verbunden. Aufgrund dieser Anordnung sind Potenzialunterschiede sowie Störungen vorhanden, für die Truck-Trailer-CAN optimiert ist.

### <span id="page-4-1"></span>1.1 Eigenschaften im Überblick

- Direkter Anschluss an ein High-Speed-CAN-Bus per D-Sub-Buchse, 9-polig mit zuschaltbarer Terminierung
- Anschluss des Truck-Trailer-CAN-Busses per D-Sub Stecker, 9-polig mit zuschaltbarer Terminierung (Master/Slave Mode)
- Einstellung der Betriebsmodi Normal oder Listen-Only
- $\equiv$  Übertragungsraten bis zu 125 kbit/s (durch Eingangsfilter begrenzt)
- ← Spannungsversorgung über Truck-Trailer-CAN-Anschluss oder autark mit Steckernetzteil

**PEAK** 

- Einstellbare Truck-Trailer-Systemspannung (11 26 V) bei Versorgung über Steckernetzteil
- Statusanzeige für Spannungsversorgung und Fehlerzustände per LEDs
- Erweiterter Betriebstemperaturbereich von -40 bis +85 °C

#### <span id="page-5-0"></span>1.2 Systemvoraussetzungen

← Spannungsversorgung (in der Regel 24 V DC) über den Truck-Trailer-CAN-Anschluss (siehe Abschnitt [2](#page-6-0) [Installation](#page-6-0) [Seite 7\)](#page-6-0) - oder -

Spannungsversorgung per mitgeliefertem Steckernetzteil

### <span id="page-5-1"></span>1.3 Lieferumfang

- $\leftarrow$  Adapter in Kunststoffgehäuse
- Steckernetzteil
- $\blacksquare$  Handbuch im PDF-Format

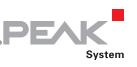

## <span id="page-6-2"></span><span id="page-6-0"></span>2 Installation

### 2.1 Anschluss High-Speed-CAN-Seite

<span id="page-6-1"></span>Der PCAN-B10011S ist für den direkten Anschluss an ein CAN-Interface der PCAN-Reihe (z. B. PCAN-USB) konzipiert. Die Belegung entspricht der Spezifikation CiA® 303-1.

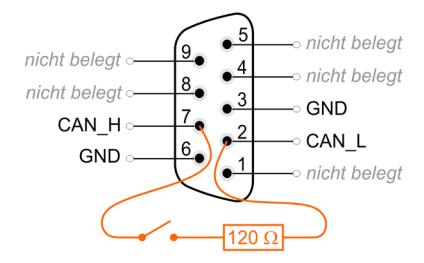

Abbildung 1: Belegung des High-Speed-CAN-Anschlusses

Zwischen den Leitungen CAN\_L und CAN\_H ist intern eine schaltbare **Terminierung** mit einem Widerstandswert von 120 Ω vorhanden. Soll der PCAN-B10011S nicht direkt an einen CAN-Interface der PCAN-Reihe angeschlossen werden und bildet nicht das Ende eines High-Speed-CAN-Busses, so kann die Terminierung mit Hilfe des entsprechenden Schiebeschalters außer Funktion gesetzt werden (siehe Abbildung und Tabelle).

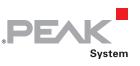

<span id="page-7-1"></span>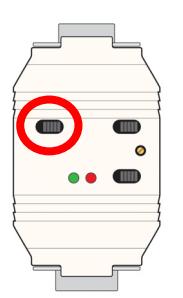

| Terminierung<br><b>High-Speed-CAN</b> | <b>Schalterstellung</b> |
|---------------------------------------|-------------------------|
| 120 $\Omega$                          | links                   |
| Keine                                 | rechts                  |

Abbildung 2: Schalter für High-Speed-CAN-Terminierung

### <span id="page-7-0"></span>2.2 Anschluss Truck-Trailer-CAN-Seite

Für den Anschluss des Truck-Trailer-CAN-Busses wird ein 9-poliger D-Sub-**Stecker** verwendet.

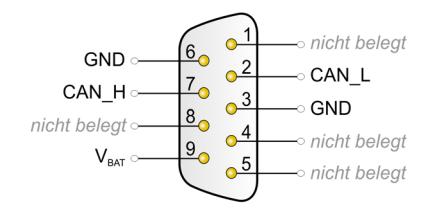

Abbildung 3: Belegung des Truck-Trailer-CAN-Anschlusses

Über  $V_{BAT}$  (Pin 9) erfolgt optional die Spannungsversorgung des PCAN-B10011S (siehe folgenden Abschnitt).

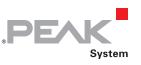

#### <span id="page-8-1"></span>2.3 Spannungsversorgung

<span id="page-8-0"></span>Der PCAN-B10011S kann entweder über den Truck-Trailer-CAN-Anschluss ( $V_{BAT}$ , Pin 9) oder autark über die Niedervoltbuchse (z. B. per Steckernetzteil) versorgt werden. Die Gleichspannung sollte 24 Volt betragen.

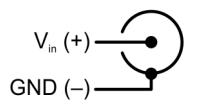

Abbildung 4: Belegung der Niedervoltbuchse

**Hinweis:** Eine gleichzeitige Verwendung beider Versorgungsmöglichkeiten ist unproblematisch, da bedingt durch die Schaltung automatisch die Versorgung mit der höheren Spannung (in der Regel die des Steckernetzteils) den Strom liefert. Es ist schaltungstechnisch gewährleistet, dass keine Ströme von der einen Spannungsquelle zur anderen fließen.

Prinzipiell können auch höhere oder niedrigere Eingangsspannungen als 24 V anliegen (8 - 30 V). Bei starken Potenzialunterschieden zu Systemspannungen anderer Teilnehmer am Truck-Trailer-CAN-Bus können jedoch Kommunikationsfehler auftreten. Hinweise zur Behebung dieser Probleme finden Sie im Abschnitt [4.2](#page-13-0) Anpassung [der internen Systemspannung](#page-13-0) [Seite](#page-13-0) 14.

Eine vorhandene Versorgungsspannung wird durch die **grüne LED** am Gehäuse des PCAN-B10011S angezeigt.

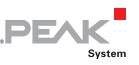

## <span id="page-9-3"></span><span id="page-9-0"></span>3 Inbetriebnahme

Bitte beachten Sie bei der Inbetriebnahme die folgenden Abschnitte.

#### 3.1 CAN-Übertragungsrate

<span id="page-9-1"></span>Beim Betrieb des PCAN-B10011S muss darauf geachtet werden, dass die Übertragungsrate auf dem High-Speed-CAN-Bus der des Truck-Trailer-CAN-Busses angepasst ist. Es erfolgt keine Umsetzung oder automatische Anpassung der Übertragungsrate im Buskonverter.

Die maximale Übertragungsrate beträgt 125 kbit/s (durch Eingangsfilter begrenzt.)

### 3.2 Listen-only-Modus

<span id="page-9-2"></span>Im aktiven Betrieb (Normalfall) kann der PCAN-B10011S auf der Truck-Trailer-CAN-Seite sowohl senden als auch empfangen. Für eine Überwachung des CAN-Verkehrs ohne dessen Beeinflussung bietet sich die Einstellung des passiven Betriebs an (Listen-only-Modus). In diesem Fall ist die Sendeeinheit des PCAN-B10011S vom Truck-Trailer-CAN-Bus getrennt. Auch das CAN-typische Quittungssignal (ACK-Bit) wird dann nicht gesendet.

**Hinweis:** Bei einer reinen Punkt-zu-Punkt-Verbindung mit zwei CAN-Knoten müssen beide sowohl empfangen als auch senden können. Deshalb funktioniert in diesem Fall der Betrieb im Listen-only-Modus nicht.

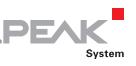

<span id="page-10-1"></span>Der Listen-only-Modus wird mit dem entsprechenden Schiebeschalter eingestellt (siehe Abbildung und Tabelle).

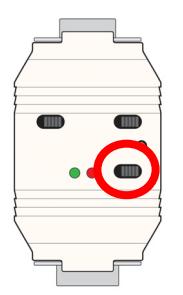

| <b>Betriebsart</b> | Schalterstellung |
|--------------------|------------------|
| Normal             | rechts           |
| Listen-only        | links            |

Abbildung 5: Schalter für Listen-only-Modus

### <span id="page-10-0"></span>3.3 Master/Slave

An einem Truck-Trailer-CAN-Bus muss mindestens ein Knoten als Master konfiguriert sein. Ein Master bestimmt die Signalpegel für die Kommunikation auf dem Bus. Weitere Knoten am Bus, die jeweils als Slave konfiguriert sind, stellen sich beim Senden an die vom Master-Knoten vorgegebenen Signalpegel automatisch ein und sind dadurch auch sendefähig.

Prinzipiell können auch mehrere Knoten als Master fungieren. Sollten sich jedoch die Master-Signalpegel bedingt durch unterschiedliche Batteriespannungen oder Potenzialunterschiede unterscheiden, kann es zu Kommunikationsfehlern kommen.

Die Systemspannung des PCAN-B10011S kann bei der Spannungsversorgung mit einem Steckernetzteil angepasst werden. Siehe da-zu Abschnitt [4.2](#page-13-0) [Anpassung der internen Systemspannung](#page-13-0) [Seite](#page-13-0) 14.

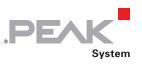

Die Wahl zwischen Master- und Slave-Betrieb geschieht mit dem entsprechenden Schiebeschalter (siehe Abbildung und Tabelle).

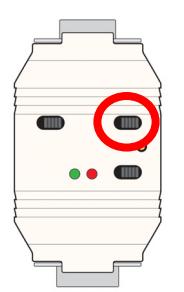

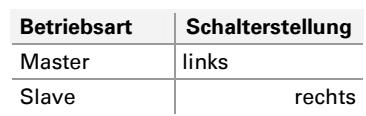

Abbildung 6: Schalter für Master/Slave

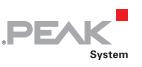

## <span id="page-12-2"></span><span id="page-12-0"></span>4 Kommunikationsprobleme

Dieser Abschnitt behandelt die Erkennung von Kommunikationsproblemen sowie Anpassungs- bzw. Einstellungsmöglichkeiten des PCAN-B10011S, um diese zu untersuchen und zu beheben.

**Tipp:** Zusätzliche Information über die Eigenschaften bzw. das Verhalten des Truck-Trailer-CAN-Transceivers B10011S erhalten Sie aus dem entsprechenden Datenblatt, das Sie z. B. auf der Website der Firma Atmel [\(www.atmel.com](http://www.atmel.com/)) finden.

#### 4.1 Rote LED .Error"

<span id="page-12-1"></span>Die rote LED visualisiert den Error-Ausgang des Truck-Trailer-CAN-Transceivers. Dieser Ausgang ist bei folgenden Fehlern der Truck-Trailer-CAN-Seite aktiv:

- $-$  Unterbrechung CAN H
- $\blacksquare$  Unterbrechung CAN L
- $-$  Kurzschluss zwischen CAN H und GND
- $-$  Kurzschluss zwischen CAN H und VCC
- $-$  Kurzschluss zwischen CAN L und GND
- $-$  Kurzschluss zwischen CAN L und VCC
- $\blacksquare$  Kurzzeitige Störung durch Überspannungspuls zwischen CAN L und CAN\_H (z. B. beim Schalten induktiver Lasten)

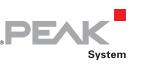

#### <span id="page-13-1"></span><span id="page-13-0"></span>4.2 Anpassung der internen Systemspannung

Aufgrund von Potenzialabweichungen zwischen Karosserieteilen oder unterschiedlicher Systemspannungen der Busteilnehmer kann eine Kommunikation als fehlerhaft erkannt werden oder eine Verständigung unmöglich sein. Bei externer Versorgung des PCAN-B10011S über die Niedervoltbuchse besteht die Möglichkeit, die interne Systemspannung an die Verhältnisse am Bus anzupassen (in der Regel eine Absenkung der Spannung). Dies geschieht mit Hilfe des Trimmers.

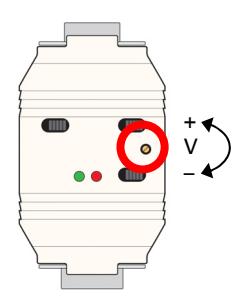

Abbildung 7: Trimmer für Systemspannung

Im Auslieferungszustand ist der Trimmer so eingestellt, dass bei Anschluss des mitgelieferten Steckernetzteils die nominale interne Systemspannung von 24 V zur Verfügung steht. Sie lässt sich im Bereich von ca. 11 bis 26 V variieren.

**Hinweis:** Bevor Sie die interne Systemspannung anpassen, stellen Sie sicher, dass die auftretenden Probleme bei der Kommunikation nicht von Kurzschlüssen oder Leitungsunterbrechungen herrühren. Auch sollte keine Single-Wire-Betriebsart aktiviert sein (siehe dazu folgenden Abschnitt [Single-Wire-](#page-14-0)[Betriebsarten](#page-14-0)).

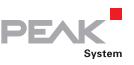

So passen Sie die interne Systemspannung an:

Drehen Sie zum Senken der Spannung den Trimmer im Uhrzeigersinn bis die Kommunikationsfehler nicht mehr auftreten und die rote LED erlischt.

### <span id="page-14-0"></span>4.3 Single-Wire-Betriebsarten

Der Truck-Trailer-CAN-Transceiver arbeitet in der Regel in der normalen Betriebsart mit den zwei Datenleitungen CAN\_L und CAN\_H. Zu Test- und Prüfzwecken kann ein Single-Wire-Betrieb eingestellt werden (Kommunikation nur über eine der Leitungen CAN\_L oder CAN\_H). Dies geschieht anhand zweier Dip-Schalter auf der Platine des PCAN-B10011S.

So stellen Sie eine Single-Wire-Betriebsart ein:

Für den Zugriff auf die Dip-Schalter müssen Sie das Gehäuse des PCAN-B10011S öffnen. Verwenden Sie dafür einen Schraubendreher mit flacher Spitze, mit dem Sie durch vorsichtiges Drücken in die Aussparungen und gleichzeitiges Aufhebeln die obere und untere Gehäusehälfte voneinander trennen.

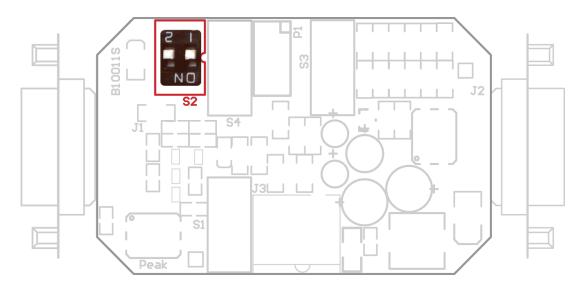

Abbildung 8: Position der Dip-Schalter auf der Platine

Die möglichen Einstellkombinationen der beiden Dip-Schalter (S2-1, S2-2) entnehmen Sie bitte der folgenden Tabelle. Achten Sie dabei auf die Beschriftung des Dip-Schalter-Blocks.

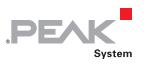

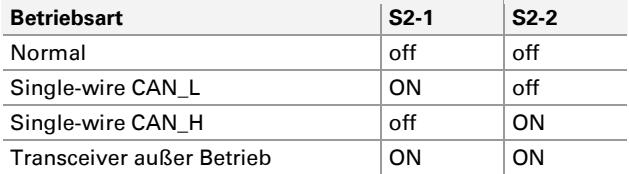

**Hinweis:** Wird eine der Betriebsarten außer "Normal" eingestellt, zeigt die rote LED einen Fehler an (siehe auch Abschnitt [4.1](#page-12-1) [Rote LED "Error"](#page-12-1) [Seit](#page-12-1)e 13).

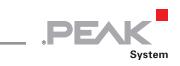

## <span id="page-16-0"></span>5 Technische Daten

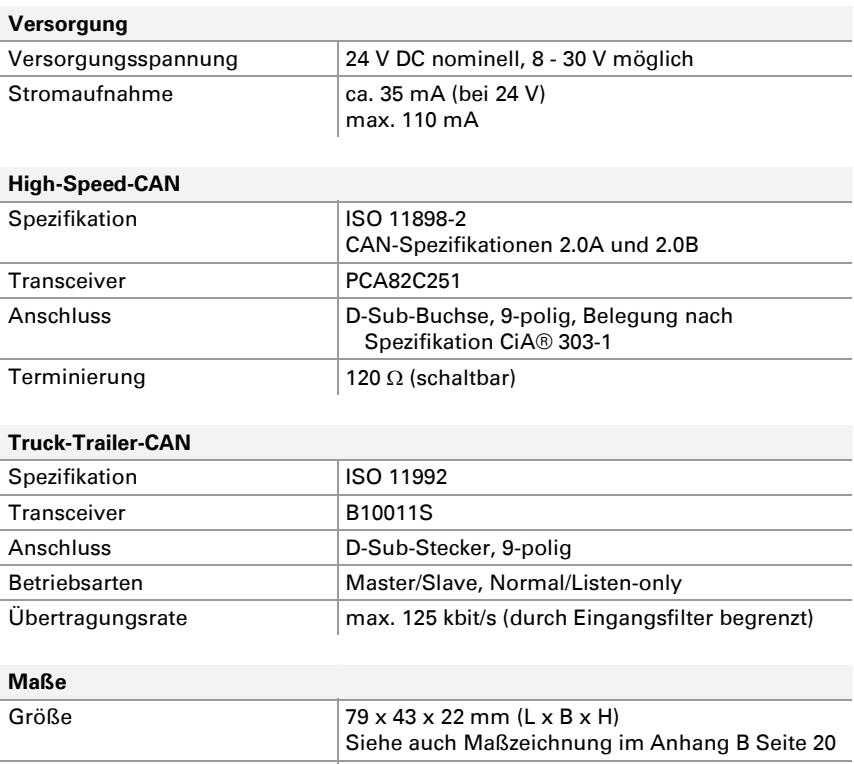

Gewicht 42 g

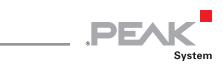

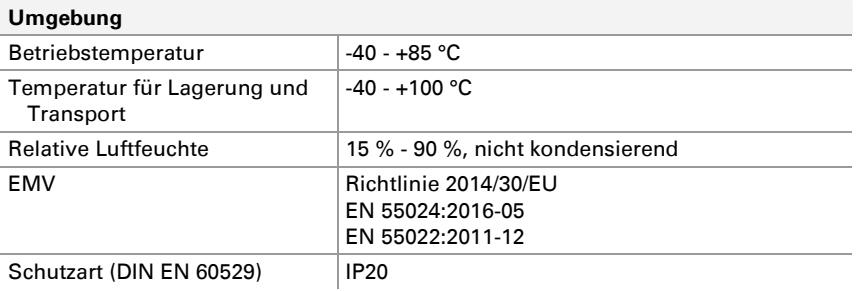

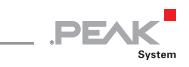

# <span id="page-18-0"></span>Anhang A CE-Zertifikat

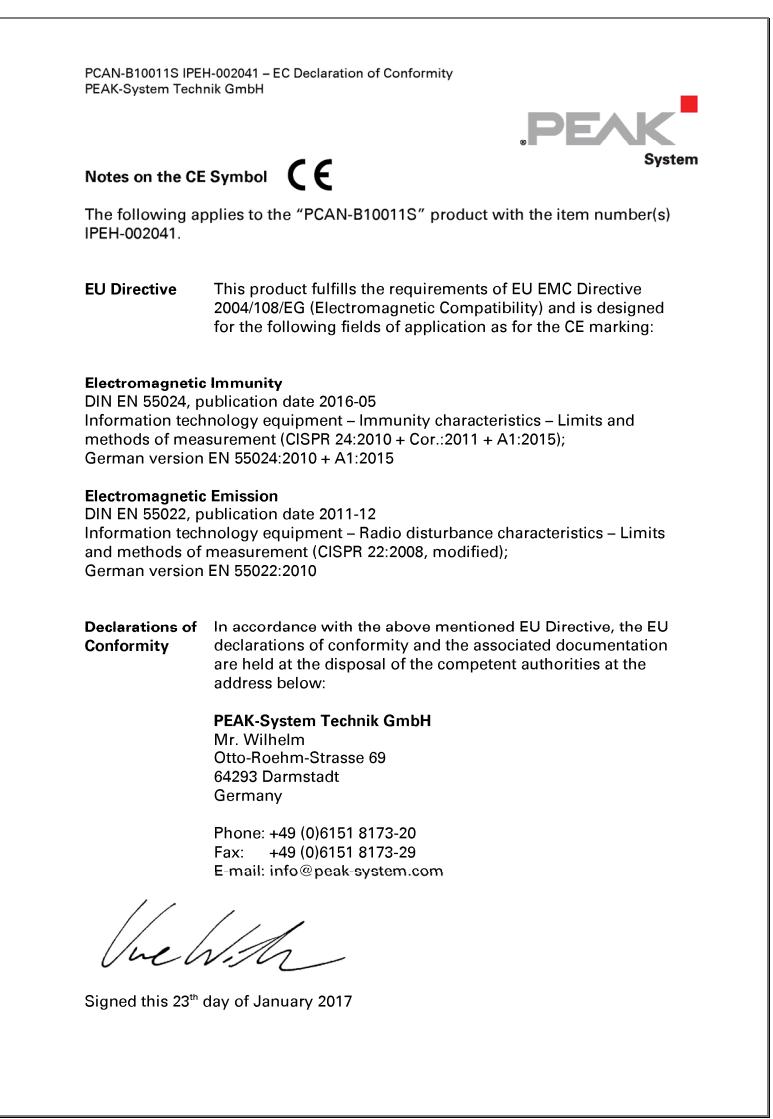

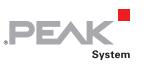

# <span id="page-19-0"></span>Anhang B Maßzeichnung

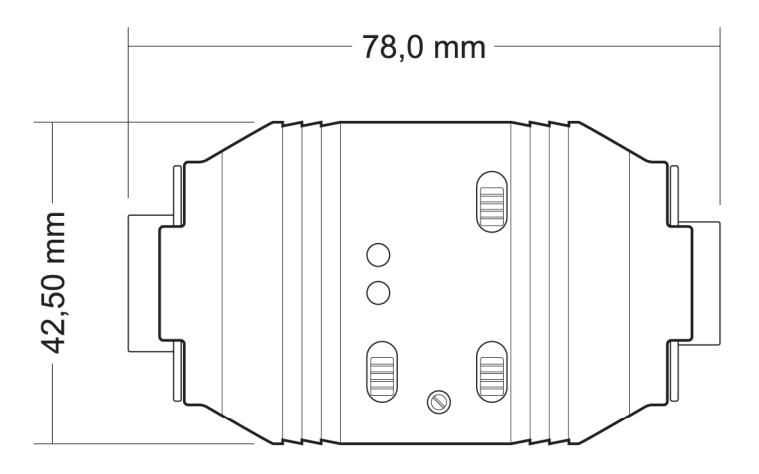

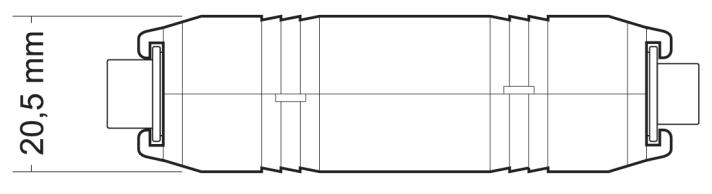

Draufsicht und Seitenansicht PCAN-B10011S. Die Abbildung entspricht nicht der Originalgröße.

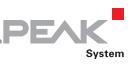

## <span id="page-20-0"></span>Anhang C Übersicht für Schnelleinsteiger

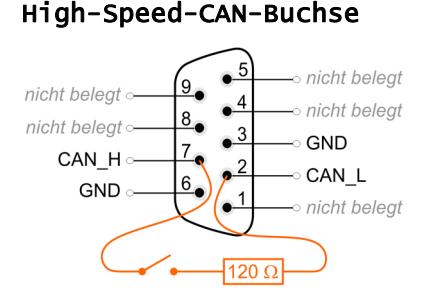

#### High-Speed-CAN-Buchse Truck-Trailer-CAN-Stecker

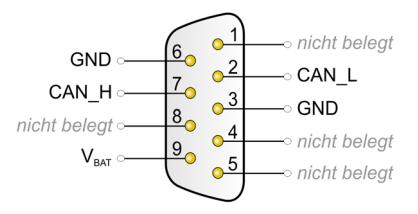

#### Niedervoltbuchse

 $V_{in} (+)$  $GND (-)$ 

24 V DC nominell, 8 - 30 V DC möglich

#### Schiebeschalter

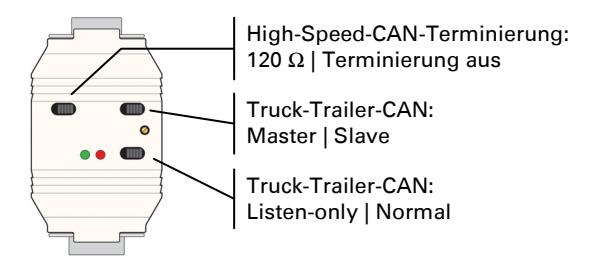

#### Status-LEDs

Grün "Power" Spannungsversorgung Rot "Error" Fehlerzustand auf dem Truck-Trailer-CAN-Bus